### RESOURCES

## **Getting Started with Telehealth:** Your Organization's Checklist

### Ensuring the Best Experience for Your Clients When Using Telehealth

Choose a HIPAA-compliant telehealth software that is right for your practice/office

Train all staff on chosen telehealth software

**Train administrative staff** on what to do if clients have connection difficulties

**Create workflows** so all staff members know how to process new and existing clients via telehealth

**Ensure staff have the right tools** to conduct telehealth appointments:

Silent keyboard

Noise-cancelling headphones

Laptop/computer that can connect to EHR, telehealth software, etc.

Strong internet or WiFi connection

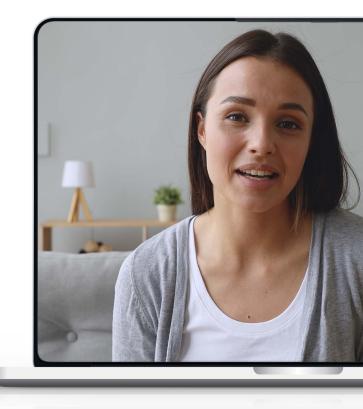

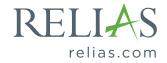

### RESOURCES

# An Everyday Telehealth Checklist for Providers

### Before Each Session

Login and test your telehealth software (Skype, FaceTime, or other platforms) before your first session of the day, including your speakers and microphone

#### Test your WIFI connection

**Close unnecessary computer programs** that are running in the background

**Check your video background**—"What's behind you is what you wear to work"

**Check your lighting**—use overhead lighting, if possible

**Check your camera placement** so that you aren't 'looking down' at your clients; maintain good eye contact

Have noise-cancelling headphones ready to use, if needed

Make sure your **laptop charger is close-by**, if needed

Dress as you would for an in-person appointment

Tidy your desk or workspace

Make sure client is comfortable with conducting their session via telehealth

#### **During Session**

Confirm that the client is in a "comfortable and private space"

Verify client's identify and document it, if needed

**Confirm session back-up plan** if your or their internet connection fails

Maintain good eye contact

**If you have two monitors,** mention that you might look down or away to take notes, but you're still listening

Leave time for client to ask questions about telehealth or their session

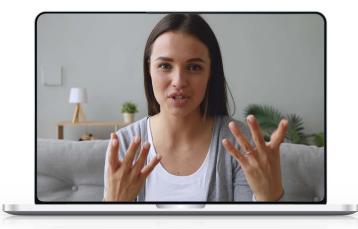

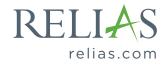